## **Fiches ressources pour adapter et aménager en classe**

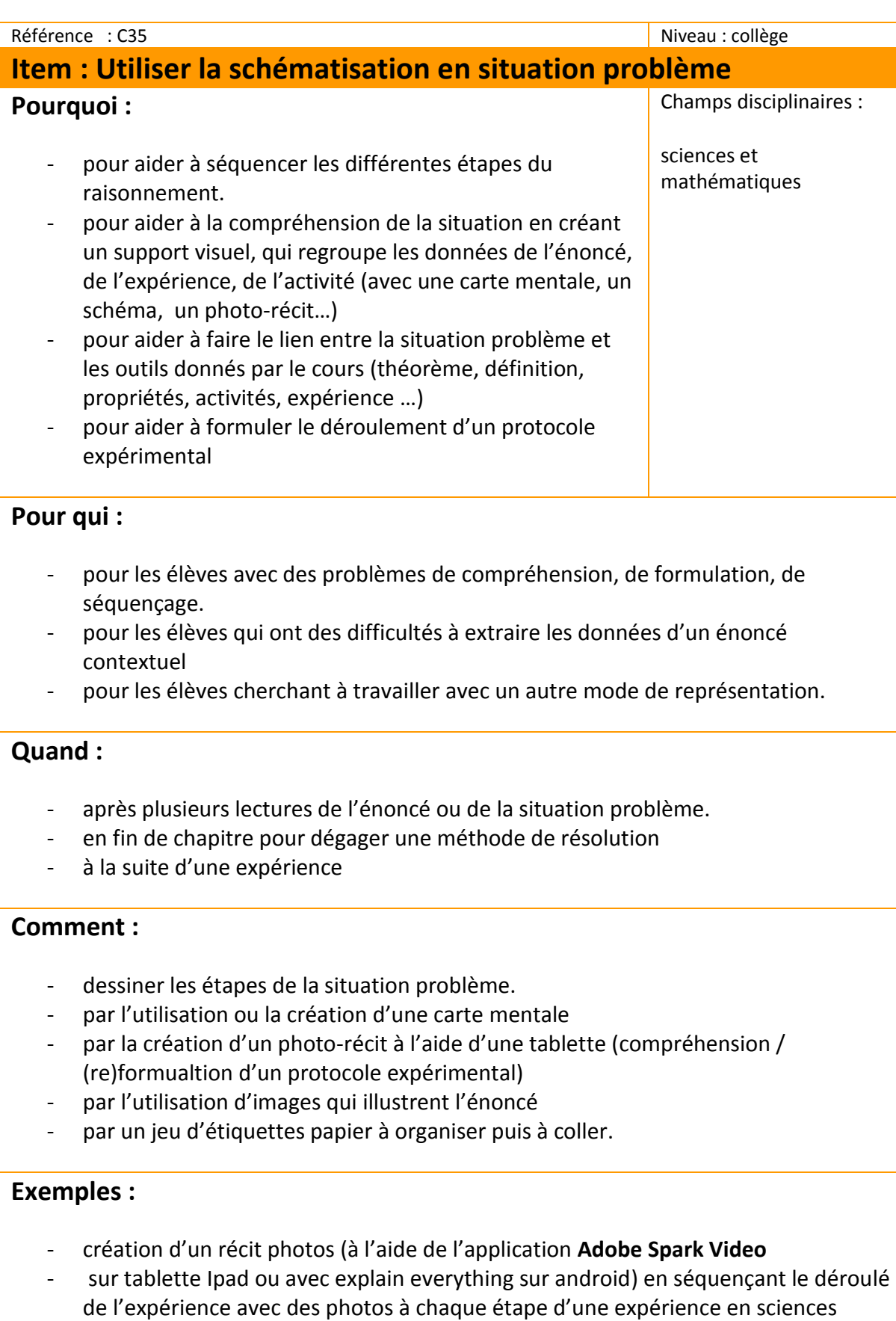

- physiques.
- -

expérience 1 : [lien entre énergie, puissance et temps](https://www.youtube.com/watch?v=5TMD5byYK7w&feature=youtu.be)

expérience 2 : [Module CME4 équilibre thermique](https://www.youtube.com/watch?v=xdJ5BoTz6EI&feature=youtu.be)

- création d'une carte mentale sur la démarche d'utilisation du théorème de Pythagore selon la situation (recherche d'un des côtés, montrer que le triangle est ou n'est pas rectangle).

lien [: utilisation de Pythagore dans](http://eabep-ash01.blog.ac-lyon.fr/wp-content/uploads/sites/90/2017/01/carte-mentale-pour-utilisation-de-Pythagore.png) un problème :

## **Des liens pour aller plus loin :**

[ressources pour utiliser et faire utiliser des cartes heuristiques :](http://guerrieri.weebly.com/uploads/1/5/0/8/1508023/cartes_heuristiques.pdf) logiciels gratuits pour faire des cartes heuristiques :

- à télécharger : [xmind](http://www.xmind.net/) :
- logiciel en ligne : [bubbl.us](https://bubbl.us/)

**applications tablettes** pour faire des récits photos :

- android : **Com Phone** ou **explain everything**
- Ipad : **Adobe Spark Video**

**sur ordinateur pc** :

[Photo-récit 3](https://www.microsoft.com/fr-fr/download/details.aspx?id=11132)